## Państwowe Gospodarstwo Wodne Wody Polskie

https://przetargi.wody.gov.pl/wp/auctions/r14144,Przebudowa-sieci-telekomunikacyjnej-w-ZZ-Gizycko-RZGW-w-Bialymstoku.html 29.04.2024, 04:05

Strona znajduje się w archiwum.

# Przebudowa sieci telekomunikacyjnej w ZZ Giżycko - RZGW w Białymstoku

Przetarg nieograniczony

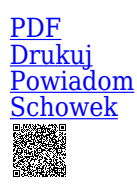

**Ogłaszający** 

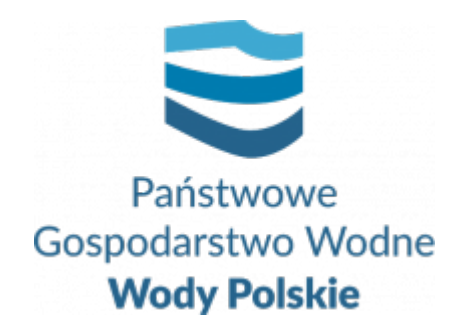

Regionalny Zarząd Gospodarki Wodnej w Białymstoku Pułkowa 11 15-143 Białystok

tel.+48857330320

0 dni 0 godziny 0 minuty 0 sekundy

**Numer postępowania** BI.ROZ.2810.70.2022.KD

> **Klasyfikacja ofert** brutto PLN

**Powyżej progów unijnych** Tak

> **Data publikacji** 19.09.2022 14:00

**Termin składania ofert** 17.10.2022 11:00

**Termin otwarcia ofert** 17.10.2022 12:00

### Opis przedmiotu zamówienia

Przedmiotem umowy jest wykonanie dokumentacji projektowej oraz wszystkich prac budowlanych i instalacyjnych dotyczących adaptacji pomieszczeń wraz z infrastrukturą towarzyszącą, w tym zasilania, okablowania strukturalnego wraz z dostawą osprzętu zgodnych z Opisem Przedmiotu Zamówienia zadania inwestycyjnego pt. **Przebudowa sieci telekomunikacyjnej w ZZ Giżycko - RZGW w Białymstoku.**

Szczegółowy opis Przedmiotu Umowy zawiera Opis Przedmiotu Zamówienia (zwany dalej "OPZ") stanowiący **Załącznik nr 6 do SWZ** .

### Zdolność techniczna i kwalifikacje zawodowe

Zamawiający uzna warunek za spełniony, jeżeli Wykonawca wykaże, że: wykonał, a przypadku świadczeń okresowych lub ciągłych również wykonuje, w okresie ostatnich 5 lat przed upływem terminu składania ofert, a jeżeli okres prowadzenia działalności jest krótszy – to w tym okresie, co najmniej jedną usługę obejmującą swym zakresem min. budowę/przebudowę sieci telekomunikacyjnej.

UWAGA: Jeżeli wykonawca powołuje się na doświadczenie w realizacji usług,

wykonywanych wspólnie z innymi wykonawcami doświadczenie na potwierdzenie powyższych warunków dotyczy usługi, w których wykonaniu wykonawca ten bezpośrednio uczestniczył.

### Warunki realizacji umowy

Wzór umowy stanowi załącznik nr 4 do SWZ.

### Informacje dodatkowe

1. Zgodnie z art. 61 ust. 1 ustawy Pzp, komunikacja między Zamawiającym a

Wykonawcami odbywa się przy użyciu środków komunikacji elektronicznej, za pośrednictwem Platformy Zakupowej pod adresem: https://www.przetargi.wody.gov.pl

2. Korzystanie z Platformy jest nieodpłatne. Instrukcja korzystania z Platformy znajduje się pod adresem

https://przetargi.wody.gov.pl/wp/instrukcja-dla-wykonawc/4147,Instrukcja-dla-Wykonawco w-dla-Platformy-Zakupowej.html

3. Korzystanie z Platformy nie wymaga zarejestrowania konta na Platformie.

4. Dokumenty związane z postępowaniem Zamawiający zamieszcza na Platformie w zakładce z przedmiotowym postępowaniem.

5. Celem skomunikowania się z Zamawiającym (z wyłączeniem złożenia oferty oraz dokumentów lub oświadczeń składanych razem z ofertą, których sposób złożenia został opisany w pkt 16.1 – 16.6 specyfikacji warunków zamówienia, Wykonawca korzysta z zakładki "Zapytaj". Zakładka ta służy również Zamawiającemu do komunikacji z Wykonawcami.

6. Za datę wpływu wszelkiej korespondencji do Zamawiającego, w tym złożenia oferty oraz dokumentów lub oświadczeń składanych razem z ofertą, uważa się datę wczytania korespondencji na Platformie.

7. Zamawiający zaleca sporządzenie korespondencji w następujących formatach: .doc., .docx, .rtf, .pdf, .xls.

8. Maksymalny rozmiar plików przesyłanych za pośrednictwem Platformy wynosi 150 MB. 9. Treść pól aktywnego formularza Platformy uzupełnianych przez Wykonawcę w toku

składania oferty poprzez Platformę nie stanowią oferty w rozumieniu Pzp. Automatyczne komunikaty Platformy nie stanowią czynności Zamawiającego w rozumieniu Pzp.

10. Wykonawca zobowiązany jest, przed upływem terminu składania ofert, wnieść wadium w kwocie: 5 000 zł

Branże CPV

72710000-0 - Usługi w zakresie lokalnej sieci komputerowej

#### Pliki do pobrania

**[Ogłoszenie o zamówieniu](https://przetargi.wody.gov.pl/wp/auctions/download/84638,Ogloszenie-o-zamowieniu.html)** [pdf, 147.75 KB](https://przetargi.wody.gov.pl/wp/auctions/download/84638,Ogloszenie-o-zamowieniu.html) **[SWZ](https://przetargi.wody.gov.pl/wp/auctions/download/84639,SWZ.html)** [pdf, 510.61 KB](https://przetargi.wody.gov.pl/wp/auctions/download/84639,SWZ.html) **[załącznik nr 1 do SWZ - formularz ofertowy](https://przetargi.wody.gov.pl/wp/auctions/download/84640,zalacznik-nr-1-do-SWZ-formularz-ofertowy.html)** [docx, 48.38 KB](https://przetargi.wody.gov.pl/wp/auctions/download/84640,zalacznik-nr-1-do-SWZ-formularz-ofertowy.html) **[załącznik nr 2 do SWZ - wzór JEDZ](https://przetargi.wody.gov.pl/wp/auctions/download/84641,zalacznik-nr-2-do-SWZ-wzor-JEDZ.html)** [docx, 55.34 KB](https://przetargi.wody.gov.pl/wp/auctions/download/84641,zalacznik-nr-2-do-SWZ-wzor-JEDZ.html) **[załącznik nr 3A do SWZ - Oświadczenie wstępne Wykonawcy](https://przetargi.wody.gov.pl/wp/auctions/download/84642,zalacznik-nr-3A-do-SWZ-Oswiadczenie-wstepne-Wykonawcy.html)** [docx, 35.15 KB](https://przetargi.wody.gov.pl/wp/auctions/download/84642,zalacznik-nr-3A-do-SWZ-Oswiadczenie-wstepne-Wykonawcy.html) **[załącznik nr 3B do SWZ - Oświadczenie wstępne podmiotu udostępniającego zasoby](https://przetargi.wody.gov.pl/wp/auctions/download/84643,zalacznik-nr-3B-do-SWZ-Oswiadczenie-wstepne-podmiotu-udostepniajacego-zasoby.html)** [docx, 33.46 KB](https://przetargi.wody.gov.pl/wp/auctions/download/84643,zalacznik-nr-3B-do-SWZ-Oswiadczenie-wstepne-podmiotu-udostepniajacego-zasoby.html) **[załącznik nr 4 do SWZ - wzór umowy](https://przetargi.wody.gov.pl/wp/auctions/download/84644,zalacznik-nr-4-do-SWZ-wzor-umowy.html)** [pdf, 517.93 KB](https://przetargi.wody.gov.pl/wp/auctions/download/84644,zalacznik-nr-4-do-SWZ-wzor-umowy.html) **[załącznik nr 5 do SWZ - oświadczenie podwykonawcy o otrzymaniu wymaglnego wynagrodzenia](https://przetargi.wody.gov.pl/wp/auctions/download/84645,zalacznik-nr-5-do-SWZ-oswiadczenie-podwykonawcy-o-otrzymaniu-wymaglnego-wynagrod.html)** [docx, 36.54 KB](https://przetargi.wody.gov.pl/wp/auctions/download/84645,zalacznik-nr-5-do-SWZ-oswiadczenie-podwykonawcy-o-otrzymaniu-wymaglnego-wynagrod.html) **[załącznik nr 6 do SWZ - Opis przedmiotu zamówienia](https://przetargi.wody.gov.pl/wp/auctions/download/84646,zalacznik-nr-6-do-SWZ-Opis-przedmiotu-zamowienia.html)** [pdf, 1.67 MB](https://przetargi.wody.gov.pl/wp/auctions/download/84646,zalacznik-nr-6-do-SWZ-Opis-przedmiotu-zamowienia.html) **[załącznik nr 7 do SWZ - wzór zobowiązania podmiotu udostępniającego zasoby](https://przetargi.wody.gov.pl/wp/auctions/download/84647,zalacznik-nr-7-do-SWZ-wzor-zobowiazania-podmiotu-udostepniajacego-zasoby.html)** [docx, 36.05 KB](https://przetargi.wody.gov.pl/wp/auctions/download/84647,zalacznik-nr-7-do-SWZ-wzor-zobowiazania-podmiotu-udostepniajacego-zasoby.html) **[załącznik nr 8 do SWZ - oświadczenie art. 117 ust. 4](https://przetargi.wody.gov.pl/wp/auctions/download/84648,zalacznik-nr-8-do-SWZ-oswiadczenie-art-117-ust-4.html)** [docx, 37.07 KB](https://przetargi.wody.gov.pl/wp/auctions/download/84648,zalacznik-nr-8-do-SWZ-oswiadczenie-art-117-ust-4.html) **[załącznik nr 9 do SWZ - instrukcja wypelnienia\\_JEDZ](https://przetargi.wody.gov.pl/wp/auctions/download/84649,zalacznik-nr-9-do-SWZ-instrukcja-wypelnieniaJEDZ.html)** [pdf, 507.92 KB](https://przetargi.wody.gov.pl/wp/auctions/download/84649,zalacznik-nr-9-do-SWZ-instrukcja-wypelnieniaJEDZ.html) **[Informacja o kwocie na sfinansowanie zamówienia](https://przetargi.wody.gov.pl/wp/auctions/download/88453,Informacja-o-kwocie-na-sfinansowanie-zamowienia.html)** [pdf, 410.24 KB](https://przetargi.wody.gov.pl/wp/auctions/download/88453,Informacja-o-kwocie-na-sfinansowanie-zamowienia.html) Dodano po publikacji w dniu 17.10.2022 11:19:38 **[Informacja z otwarcia ofert](https://przetargi.wody.gov.pl/wp/auctions/download/88505,Informacja-z-otwarcia-ofert.html)** [pdf, 220.24 KB](https://przetargi.wody.gov.pl/wp/auctions/download/88505,Informacja-z-otwarcia-ofert.html) Dodano po publikacji w dniu 17.10.2022 13:30:49

**[Unieważnienie postępowania](https://przetargi.wody.gov.pl/wp/auctions/download/88652,Uniewaznienie-postepowania.html)** [pdf, 171.2 KB](https://przetargi.wody.gov.pl/wp/auctions/download/88652,Uniewaznienie-postepowania.html) Dodano po publikacji w dniu 18.10.2022 14:50:26

#### Komunikaty zamawiającego

**Data**

**Opublikowane przez**

**Treść**

17.10.2022 11:20:26

Kamil Dzieniszewski

Zamawiający zamieścił informację o kwocie na sfinansowanie zamówienia.

18.10.2022 14:50:26

Kamil Dzieniszewski

ZAWIADOMIENIE O UNIEWAŻNIENIU POSTĘPOWANIA

Postępowanie unieważnione: ZAWIADOMIENIE O UNIEWAŻNIENIU POSTĘPOWANIA.

#### **Jestem nowym użytkownikiem** i chcę korzystać z usług serwisu.

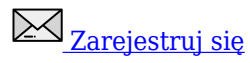

lub załóż konto uproszczone i loguj się tylko przez link

 [Szybka rejestracja](https://przetargi.wody.gov.pl/wp/auctions/bidder)

#### Posiadam już konto

E-mail lub Login

Hasło

Zapamiętaj mnie

[Przypomnij hasło](https://przetargi.wody.gov.pl/wp/passrecover?module=auctions) [Ponownie wyślij link aktywacyjny](https://przetargi.wody.gov.pl/wp/register/activate,Ponownie-wyslij-link-aktywacyjny.html?module=auctions)

Postępowanie prowadzone zgodnie z przepisami Ustawy Prawo Zamówień Publicznych.